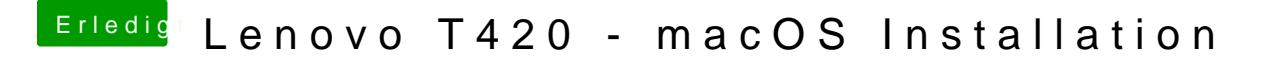

Beitrag von EaseYourPain vom 8. März 2019, 17:45

Du brauchst Clover nicht updaten, wenn alles läuft!

Grüße